| Create buckets in wh<br>(/storage/docs/cr | nich you store your data.                                                                |
|-------------------------------------------|------------------------------------------------------------------------------------------|
| (/ Storage/ docs/ cr                      | eating-buckets)                                                                          |
|                                           |                                                                                          |
| List the buckets that                     | are part of your Google Cloud project.                                                   |
| (/storage/docs/lis                        |                                                                                          |
|                                           |                                                                                          |
|                                           |                                                                                          |
| Get the properties of                     |                                                                                          |
| (/storage/docs/ge                         | etting-bucket-information)                                                               |
|                                           |                                                                                          |
| Chango the overall s                      | torage class of a bucket. By default, new objects uploaded to the bucket are set to this |
| storage class.                            | torage class of a bucket. By default, new objects uploaded to the bucket are set to this |
| (/storage/docs/ch                         | nanging-default-storage-class)                                                           |
|                                           |                                                                                          |
|                                           |                                                                                          |
| (/storage/docs/m                          | oving-buckets)                                                                           |
| ( · · · · · · · · · · · · · · · · · · ·   | <i>y</i>                                                                                 |
|                                           |                                                                                          |
| Delete a bucket.                          |                                                                                          |
| (/storage/docs/de                         | eleting-buckets)                                                                         |

| Store objects in your Cloud Storage bucket.  (/storage/docs/uploading-objects)                                            |
|----------------------------------------------------------------------------------------------------|
| List the objects stored in your Cloud Storage bucket.  (/storage/docs/listing-objects)                                    |
| Access objects in your Cloud Storage bucket.  (/storage/docs/downloading-objects)                                         |
| Rename, copy, and move objects within and between Cloud Storage buckets.  (/storage/docs/renaming-copying-moving-objects) |
| Change the storage class of individual objects within your bucket.  (/storage/docs/changing-storage-classes)              |
| Work with the metadata for objects stored in Cloud Storage.  (/storage/docs/viewing-editing-metadata)                     |
| Combine multiple source objects to create a composite object.                                                             |

| (/storage/docs/composing-objects)                                                                                |
|----------------------------------------------------------------------------------------------------|
|                                                                                                    |
|                                                                                                    |
| Learn how to perform a resumable upload with the JSON API and XML API.                                           |
| (/storage/docs/performing-resumable-uploads)                                                                     |
|                                                                                                    |
|                                                                                                    |
|                                                                                                    |
| Stream data to and from Cloud Storage.                                                                           |
| (/storage/docs/streaming)                                                                                        |
|                                                                                                    |
|                                                                                                    |
| Remove objects from your Cloud Storage bucket.                                                                   |
| (/storage/docs/deleting-objects)                                                                                 |
|                                                                                                    |
|                                                                                                    |
|                                                                                                    |
|                                                                                                    |
|                                                                                                    |
|                                                                                                    |
| Add, view, edit, and remove labels for a bucket.                                                                 |
| (/storage/docs/using-bucket-labels)                                                                              |
|                                                                                                    |
|                                                                                                    |
|                                                                                                    |
| Set your bucket to automatically delete or change the storage class of objects within it when specified criteria |
| are met.  (/storage/docs/managing-lifecycles)                                                                    |
|                                                                                                    |
|                                                                                                    |
|                                                                                                    |
| Set your bucket to retain older versions of your objects when they are deleted or overwritten.                   |

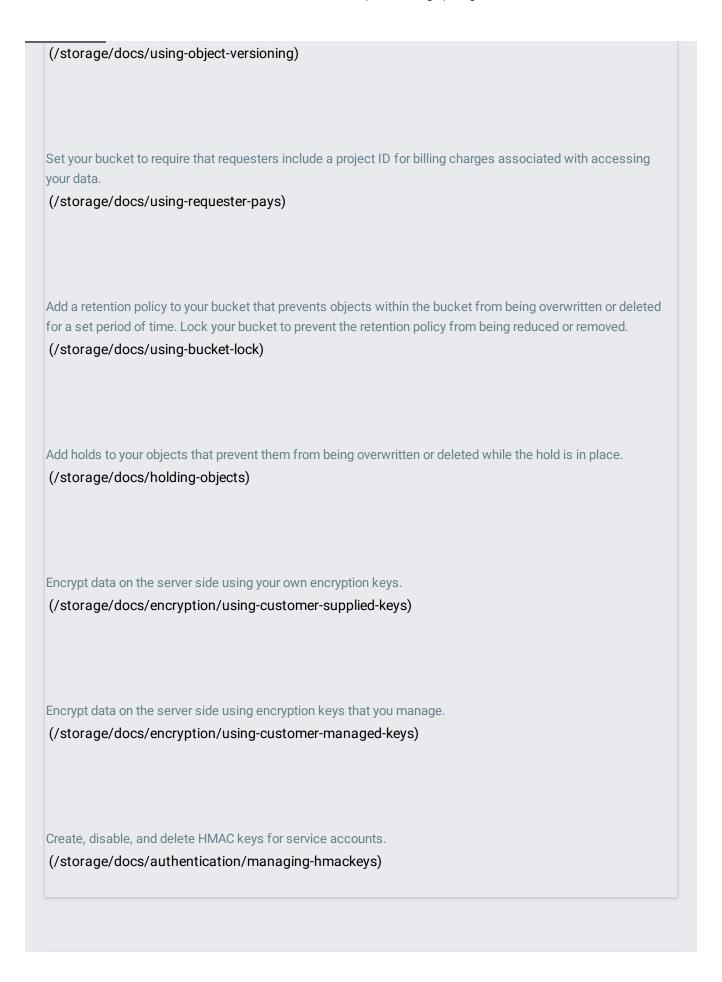

| Make objects you control publicly readable.  (/storage/docs/access-control/making-data-public)                                                                     |
|----------------------------------------------------------------------------------------------------|
| Use Identity and Access Management (IAM) permissions to give users access to buckets and objects.  (/storage/docs/access-control/using-iam-permissions)            |
| Use uniform bucket-level access to prevent permissions from being granted at the object level.  (/storage/docs/using-uniform-bucket-level-access)                  |
| Use access control lists to give users specific types of access to buckets and data.  (/storage/docs/access-control/create-manage-lists)                           |
| Follow several different scenarios for controlling access to your data.  (/storage/docs/collaboration)                                                             |
| Create signed URLs, which give users time-limited access to your data, with the gsutil command-line tool. (/storage/docs/access-control/signing-urls-with-helpers) |
| Create signed URLs, which give users time-limited access to your data, with your own program.                                                                      |

| Allow users to download content from their browser by logging in with their Google account.  (/storage/docs/access-control/cookie-based-authentication) |
|----------------------------------------------------------------------------------------------------|
|                                                                                                    |
| Access data stored in Cloud Storage that is available to the general public.  (/storage/docs/access-public-data)                                        |
| (/ Storage/ does) decess public data)                                                                                                    |
|                                                                                                    |
| Get the email address of a project's Cloud Storage service account.  (/storage/docs/getting-service-account)                                            |
|                                                                                                    |
| Discover how Cloud Storage tools can be used to work with other, non-Google, cloud storage systems.  (/storage/docs/interoperability)                   |

| A discussion of migration scenarios accomplished through using the XML API.  (/storage/docs/migrating)                              |
|----------------------------------------------------------------------------------------------------|
| Learn how to use Cloud Storage to store and work with Big Data.  (/storage/docs/working-with-big-data)                              |
| Enable and configure notifications that are sent to Pub/Sub when objects in your buckets change.  (/storage/docs/reporting-changes) |
| Work with the access logs for your buckets, such as by analyzing them with Google BigQuery.  (/storage/docs/access-logs)            |
| Learn how to configure cross-origin resource sharing (CORS) on your buckets.  (/storage/docs/configuring-cors)                      |
| Set organizational policies that apply to your Cloud Storage resources.  (/storage/docs/setting-org-policies)                       |
|                                                                                                    |